# **[04 – La nostra prima immagine](https://www.astrotrezzi.it/astrocorsi/newbie/04-la-nostra-prima-immagine-notturna/) [notturna](https://www.astrotrezzi.it/astrocorsi/newbie/04-la-nostra-prima-immagine-notturna/)**

Benvenuti nel "vero" corso di astrofotografia per neofiti. Sino a questa lezione ci siamo limitati a ripassare o studiare l'ABC della fotografia tradizionale, con un occhio di riguardo all'astrofotografia. Ora è giunto il momento di applicare quanto imparato, direttamente sul campo. Le stelle, come ben sapete, non sono un soggetto facile da riprendere. Queste sono deboli puntini in perenne movimento. Per nostra sfortuna abbiamo la possibilità di imparare a fotografare il cielo utilizzando delle stelle immobili. Quali? I lampioni e le luci artificiali. Ecco quindi che il nostro primo soggetto astrofotografico sarà il nostro peggior nemico: l'**inquinamento luminoso**.

#### **COSA PORTARE CON NOI**

Cominciamo quindi con il preparare il nostro setup fotografico. Iniziamo ovviamente con la reflex digitale accompagnata da un obiettivo grandangolare. Consigliamo uno zoom data la maggiore flessibilità nell'inquadratura del soggetto. Portiamo inoltre un telecomando per lo scatto remoto ed un cavalletto in grado di portare il peso del corpo macchina + obiettivo. Ricordatevi di coprirvi bene, specialmente nella stagione invernale. Stare immobili di notte è ben diverso dal muoversi, il calore o meglio freddore  $\Box$  percepito sarà ben inferiore a quello reale. Portate anche delle batterie di scorta, con le basse temperature ricordiamoci infatti che la durata di una batteria si riduce notevolmente ed inoltre il consumo del corpo macchina nelle riprese notturne è ben superiore rispetto alle diurne. Scaricate le ultime immagini riprese dalla vostra fotocamera (se ce ne sono) e formattate la vostra scheda CF o SD, seguendo quanto riportato nel manuale di istruzioni. Il setup fotografico per la prima vostra escursione notturna dovrebbe essere simile a quello di Figura 1.

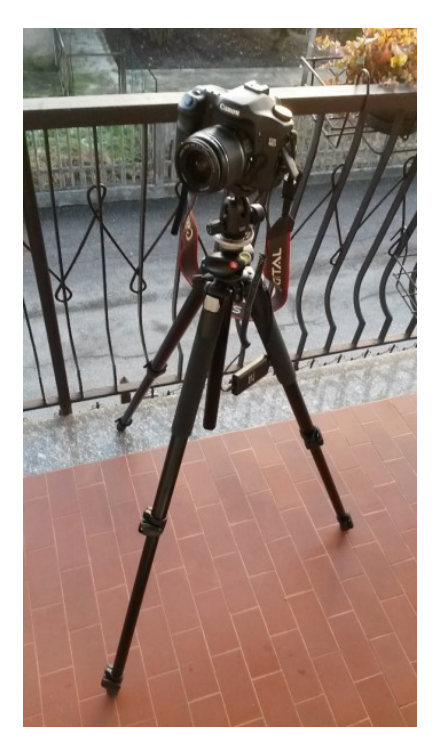

Figura 1: setup astrofotografico: corpo macchina, obiettivo, telecomando per scatto remoto, cavalletto fotografico.

## **SCEGLIERE IL LUOGO**

Dirigiamoci ora in auto (o a piedi se siete degli sportivi!) in un luogo "buio" da dove però siano visibili paesi o città illuminate dalle luci artificiali. Per chi abita nelle provincie di Milano o in Brianza, consiglio ad esempio il Monte Barro o la Colma di Sormano. A questo punto montate il vostro setup facendo attenzione a non perdere alcuni pezzi nell'oscurità. Se volete, fatevi aiutare da una torcia con luce **rigorosamente** rossa. Questo non tanto per noi astrofotografi ma per la possibilità (assolutamente non remota) di trovare degli astrofili visualisti, la cui pupilla dilatata soffrirebbe non poco se illuminata direttamente o indirettamente da delle torce in luce bianca. Una regola fondamentale nell'astrofotografia, spesso dimenticata nella fotografia tradizionale, è il **rispetto degli altri astrofotografi e astrofili presenti** sul campo. L'astrofotografia non è una gara e non vince

sicuramente il più maleducato. Detto questo non ci resta che guardare nel mirino e scegliere l'inquadratura. A questo punto potete scegliere tra due possibili opzioni:

- 1. Riprendere un paesaggio illuminato in notturna,
- 2. Riprendere una silhouette sovrapposta ad un paesaggio inquinato dalle luci artificiali.

Nel primo caso inquadrate il paesaggio utilizzando la regola dei terzi. Questa significa che la linea dell'orizzonte deve stare circa al primo o al secondo terzo dell'inquadratura, come mostrato in Figura 2.

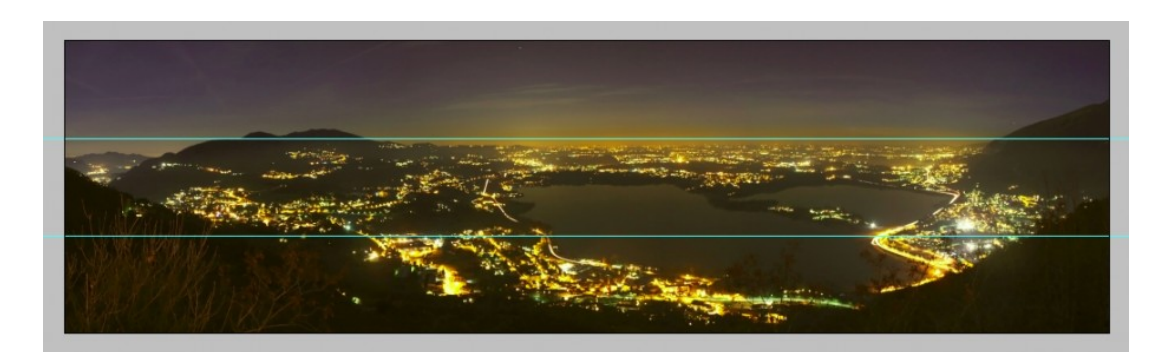

Figura 2: la regola dei terzi. Come si vede l'orizzonte si trova al primo terzo dell'immagine. Lo stesso vale ovviamente per le riprese in verticale.

Nel secondo caso invece mettete il soggetto della posa (ovvero l'immagine che rimarrà in silhouette) obbedendo alla regola dei terzi, lasciandovi dietro il paesaggio illuminato. Il soggetto dovrà quindi trovarsi nell'incrocio dei terzi dell'immagine come mostrato in Figura 3. Per ottenere una buona silhouette è necessario che la sorgente di inquinamento luminoso sia piuttosto continua ed intensa, come quella generata dalla Pianura Padana o dalle coste del nostro paese.

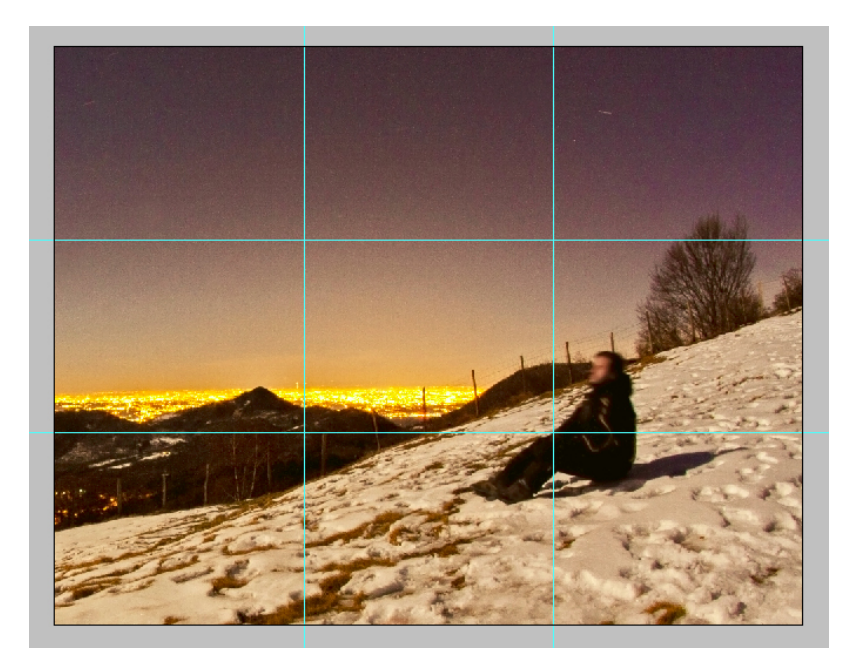

Figura 3: regola dei terzi applicata ad un soggetto (in questo caso non in silhouette). Per effettuare una buona silhouette è necessario che il soggetto sia proprio di fronte alla sorgente di inquinamento luminoso.

## **IMPOSTAZIONI PER LO SCATTO**

Inquadrato il soggetto? Siete soddisfatti e pronti per lo scatto? Cominciamo con il problema cruciale dell'astrofotografia: la **messa a fuoco**. Di notte infatti la funzione autofocus non funziona (e se funziona non fidatevi!) quindi portate il cursore presente sul vostro obiettivo fotografico dalla posizione AF a MF. In Astrofotografia tutte le pose andranno fatte in MF ovvero in manual focus, messa a fuoco manuale! Dato che state riprendendo su cavalletto, non è neppure necessario (spesso è addirittura controproducente) l'utilizzo dello stabilizzatore d'immagine. Spostate quindi il cursore dello stabilizzatore presente sul vostro obiettivo nella posizione OFF. A questo punto guardate nel mirino e mettete a fuoco. Non vedete nulla? Provate attivando l'utility live-view (se presente nel vostro modello di fotocamera) oppure scattate degli scatti di prova finché non troverete la messa a fuoco corretta. Infatti, come erroneamente pensano gran parte dei fotografi professionisti e non, la posizione di fuoco indicata sull'obiettivo come +∞ non coincide con la messa a fuoco a più infinito (ovvero per soggetti a grande distanza).

Quindi non fidatevi delle ghiere ma solo di voi stessi. Ovviamente il mirino presente sul corpo macchina dovrà essere calibrato come riportato nel manuale di istruzioni della vostra fotocamera. Per le riprese in silhouette invece del paesaggio ricordatevi di mettere a fuoco il soggetto. Per fare questo aiutatevi seguendo il contorno della figura.

Passiamo quindi all'impostazione degli **ISO**. In questo tipo di riprese non abbiamo limiti di tempo di esposizione dato che il soggetto è fermo. Quindi consigliamo l'utilizzo di bassi valori di sensibilità, compresi indicativamente tra 100 e 400 ISO. Ovviamente tanto meno è rumorosa la vostra fotocamere (e quindi tanto più è costosa) tanto più basso potrà essere il valore di sensibilità.

Per quanto concerne invece il **diaframma** abbiamo due possibilità. Il primo è utilizzare grandi aperture (diaframma completamente aperto), in questo caso il vostro obiettivo sarà molto luminoso permettendovi di utilizzare, a parità di tempo di esposizione, bassi valori di ISO con conseguenti immagine poco rumorose. Seconda possibilità è utilizzare piccole aperture (diaframma completamente chiuso), in questo caso tutte le sorgenti puntiformi di luce mostreranno degli spike. Questo effetto può a volte essere gradevole e dare un tocco in più alle vostre foto. Ovviamente diaframmi chiusi si traduce in tempi di esposizione piuttosto lunghi e quindi utilizzo di alti valori di ISO (sempre nel range indicato in precedenza). Al fine di ottenere silhouette e paesaggio a fuoco, si consiglia l'utilizzo di diaframmi chiusi con conseguente aumento della profondità di campo.

Ovviamente non l'abbiamo detto in precedenza ma al fine di poter variare ISO, diaframmi e tempi è necessario impostare come modalità di scatto la posa manuale, indicata con M o in alcuni modelli B (bulb). Dove non indicato espressamente, questa modalità di scatto verrà utilizzata anche in tutte le prossime lezioni. Giunti a questo punto non vi resta che scattare variando i **tempi di esposizione,** tenendo sempre d'occhio l'istogramma. Quest'ultimo può essere visualizzato sullo schermo LCD della vostra fotocamera (per maggiori informazioni si faccia riferimento al manuale di istruzioni). Una posa correttamente esposta è mostrata in Figura 4. Ovviamente tutte le immagini dovranno essere scattate in formato **RAW**.

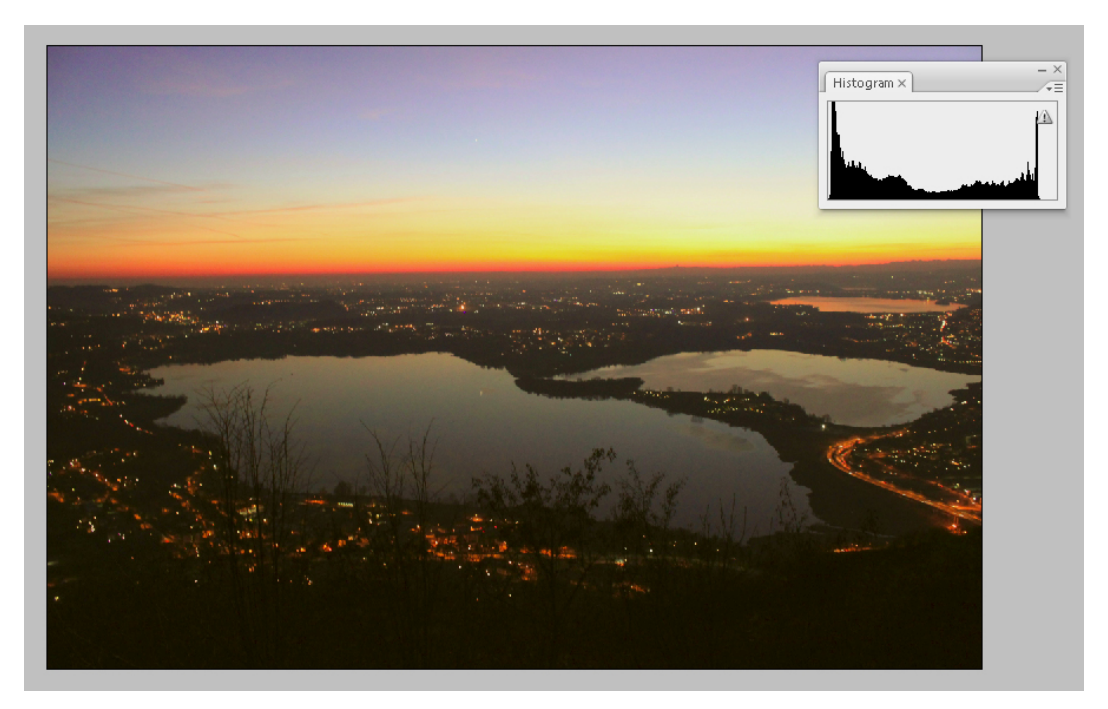

Figura 4: istogramma relativo ad un'immagine dell'inquinamento luminoso. Scatto effettuato con Canon EOS 500D con obiettivo focale 18mm a f/5.6. 1/4 secondo, 1600 ISO.

## **ESERCIZIO**

Realizzare una o più immagini di un paesaggio illuminato artificialmente in notturna con o senza silhouette. Indicare i dati di scatto in un file di testo e caricarlo insieme ai file RAW e JPEG (elaborato) nell'apposita cartella di Dropbox assegnata all'iscrizione al corso. Per maggiori informazioni e dubbi scrivete all'indirizzo [corso@astrotrezzi.it](mailto:corso@astrotrezzi.it) . Solo le immagini inviate avranno il supporto all'elaborazione con Photoshop CS.